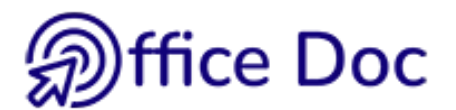

## **POWERPOINT - ÉVALUATION DE VOS BESOINS**

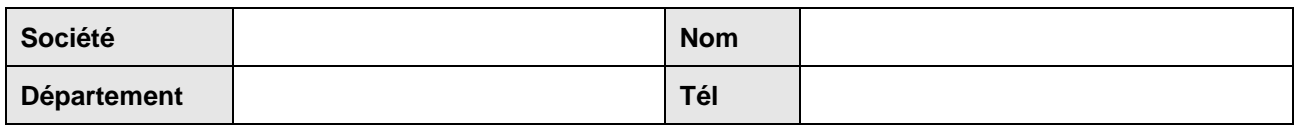

## **Fonctionnalités Besoin : Besoin : Besoin :**

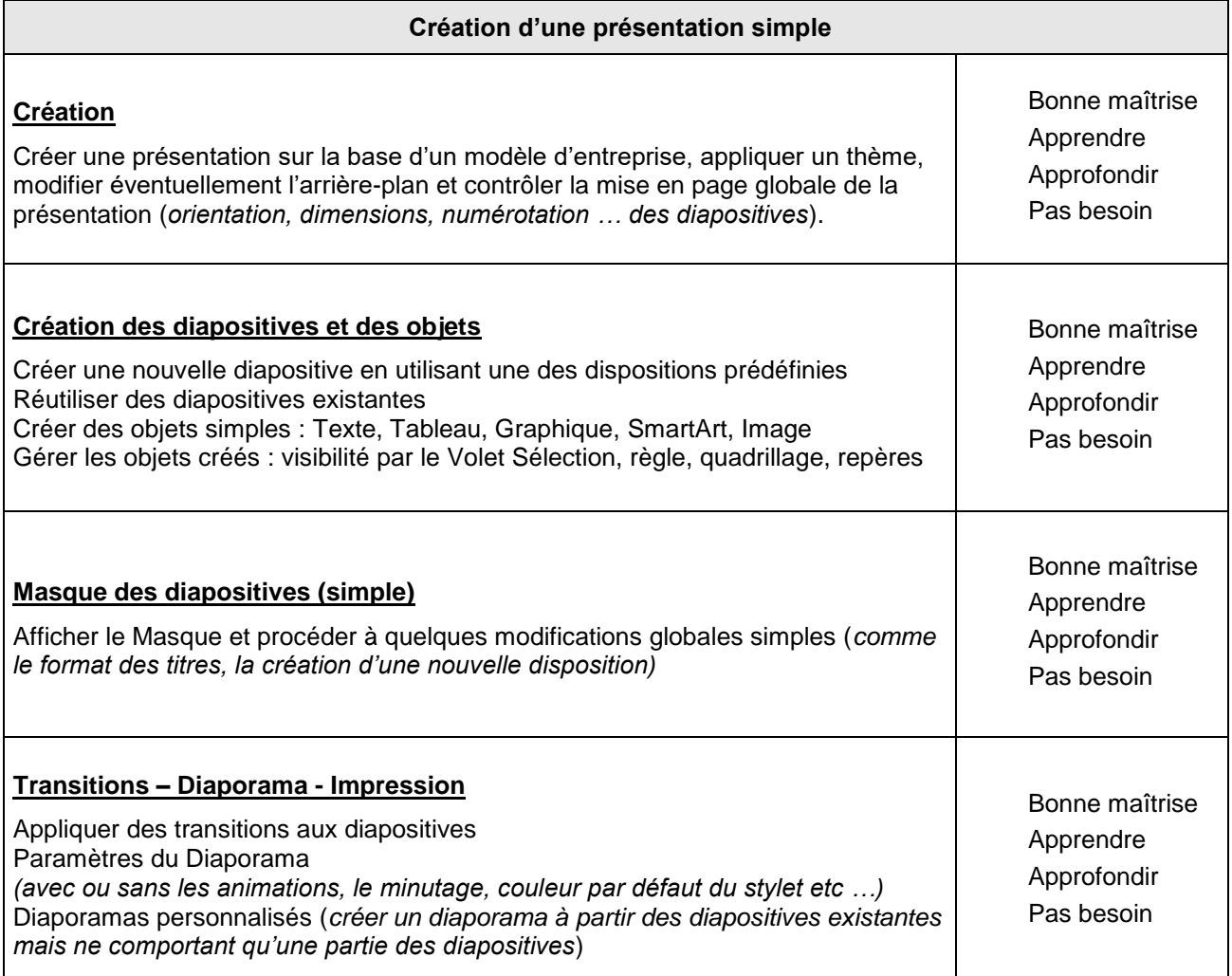

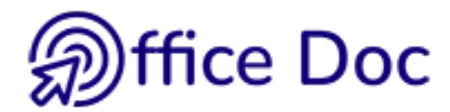

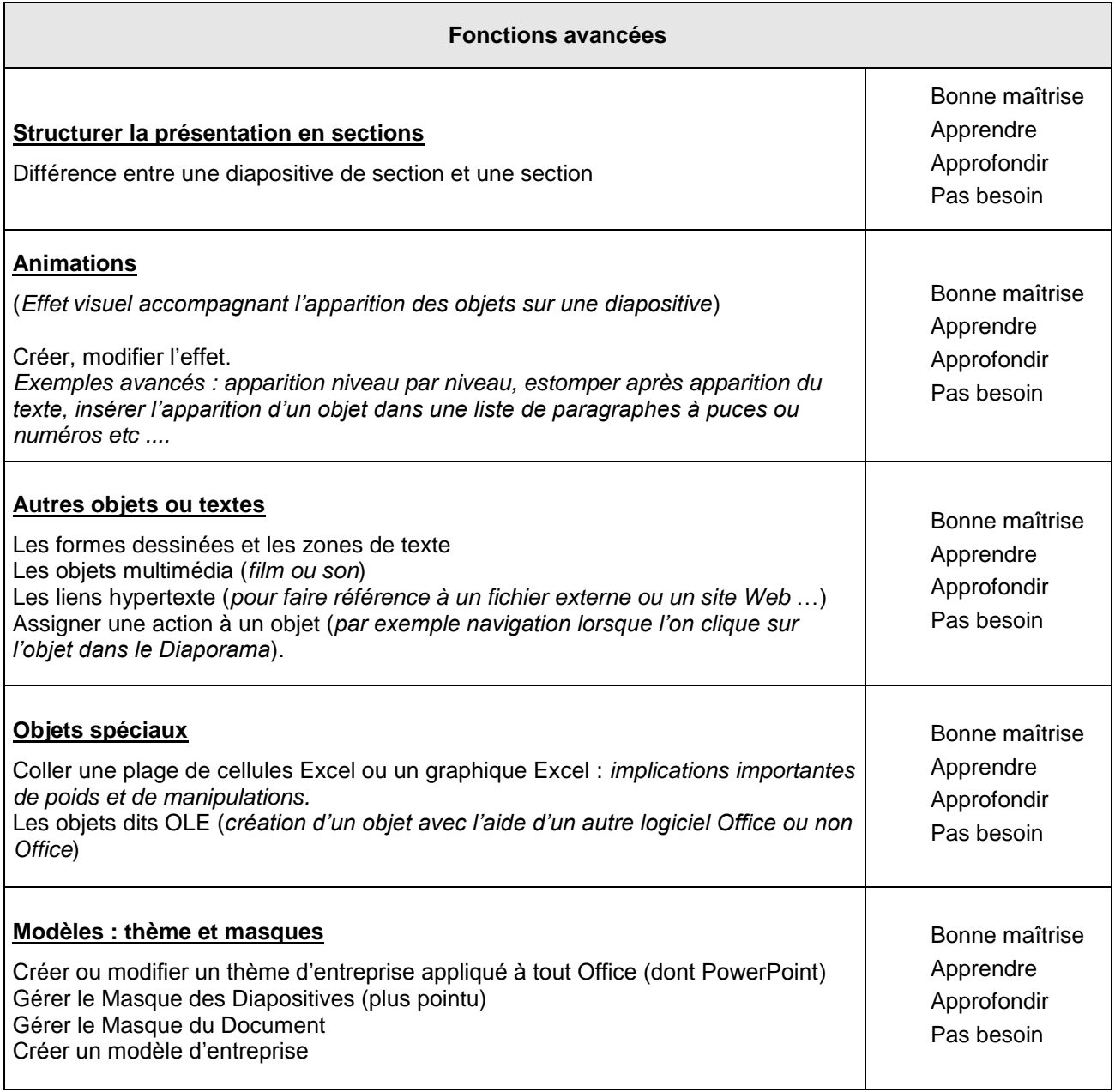

Autre besoin spécifique dans PowerPoint ?

## **Envoi automatique à l'auteur du formulaire**

Si le doc est affiché directement dans votre navigateur, le retour automatique est souvent refusé. Téléchargez-le sur votre disque dur ou choisissez l'option OUVRIR DANS L'APPLICATION DE BUREAU Le bouton de retour fonctionnera alors normalement. Merci d'avance.